# Package 'FunChIP'

April 10, 2023

<span id="page-0-0"></span>Type Package Title Clustering and Alignment of ChIP-Seq peaks based on their shapes Version 1.24.0 Date 2021-11-20 **Depends**  $R$  ( $>= 3.2$ ), GenomicRanges Imports shiny, fda, doParallel, GenomicAlignments, Rcpp, methods, foreach, parallel, GenomeInfoDb, Rsamtools, grDevices, graphics, stats, RColorBrewer Author Alice Parodi [aut, cre], Marco Morelli [aut, cre], Laura M. Sangalli [aut], Piercesare Secchi [aut], Simone Vantini [aut] Maintainer Alice Parodi <alicecarla.parodi@polimi.it> biocViews StatisticalMethod, Clustering, ChIPSeq Description Preprocessing and smoothing of ChIP-Seq peaks and efficient implementation of the kmean alignment algorithm to classify them. NeedsCompilation yes LinkingTo Rcpp License Artistic-2.0 LazyData TRUE git\_url https://git.bioconductor.org/packages/FunChIP git\_branch RELEASE\_3\_16 git\_last\_commit 88132da git\_last\_commit\_date 2022-11-01

# R topics documented:

Date/Publication 2023-04-10

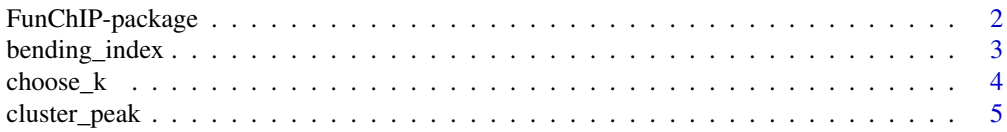

# <span id="page-1-0"></span>2 FunChIP-package

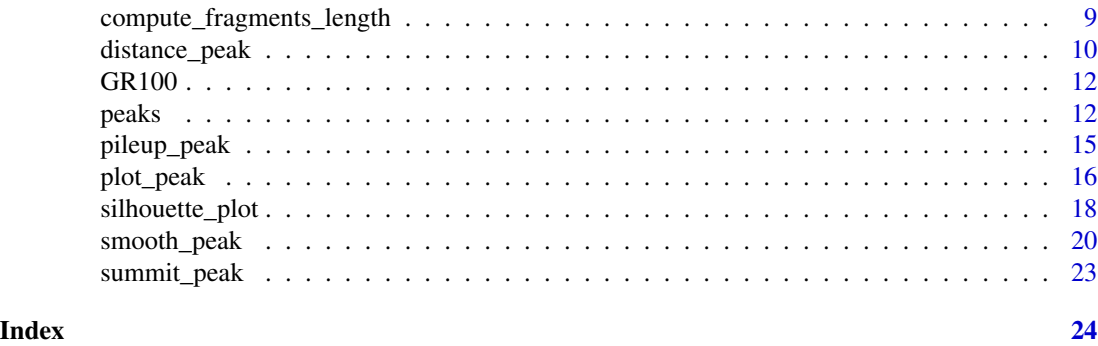

FunChIP-package *Clustering and Alignment of ChIP-Seq peaks based on their shapes*

#### <span id="page-1-1"></span>Description

Efficient implementation of the k-mean alignment algorithm to classify spline-smoothed ChIP-Seq peaks.

### Details

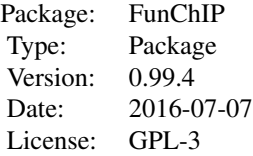

#### Author(s)

Alice Parodi, Marco J. Morelli, Laura M. Sangalli, Piercesare Secchi, Simone Vantini

#### References

Sangalli, L.M., Secchi, P., Vantini, S., Vitelli, V., 2010. *"K-mean alignment for curve clustering"*. Computational Statistics and Data Analysis, 54, 1219-1233.

# See Also

[pileup\\_peak,](#page-14-1) [smooth\\_peak,](#page-19-1) [summit\\_peak,](#page-22-1) [distance\\_peak,](#page-9-1) [cluster\\_peak,](#page-4-1) [choose\\_k,](#page-3-1) [plot\\_peak](#page-15-1)

<span id="page-2-0"></span>

#### Description

Given a [GRanges](#page-0-0) object with metadata columns related to the classification performed with the cluster peak method, this function quantifies the elbow rule. See Details for a short presentation of the method and the Vignette of the package for a complete defintion of the index.

#### Usage

bending\_index(object, plot.graph.k = FALSE)

#### Arguments

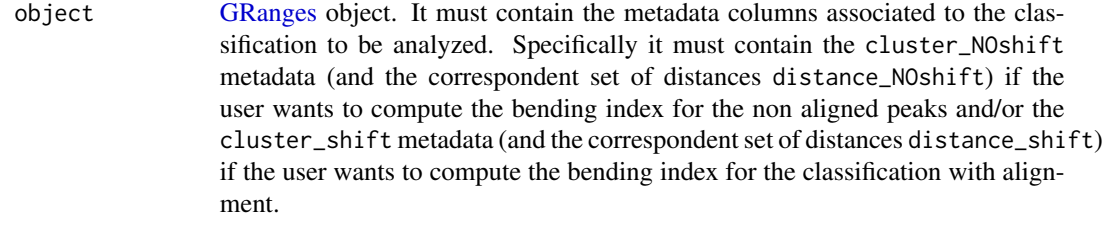

plot.graph.k logical. If TRUE the graph of the global distance between the data and corresponding center of the cluster, varying the number of clusters is plotted. Distances are normalized with the total number of peaks  $n$ . These are the distances uesd to compute the bending index, as presented in Details. If object contains both the results with and without the classification, two lines are drown to show, beside the variation of the distance with an increase of  $k$ , also the decrease of the global distance introduced by the alignment procedure. If a single classification is stored in the object, only one line is drawn. Default is FALSE.

#### Details

This function consists of the computation for each feasible value of k (from 2 to K ??? 1, with K the maximum number of clusters) of an index that quantifies the magnitude of the elbow. As higher is this index, as the correspondent value of k is meaningful. Specifically it is computed as the distance of the point in k of the global distance function (normalized with the maximum value it assumes) from the line passing by the point in k  $??$ ? 1 and in k + 1. For further details, see the Vignette.

#### Value

The function returns

- a data.frame (or a list with two data.frames, in case of object with classification with and without alignment) containing the bending index for different values of the parameter  $k$ .
- if plot.graph.k = TRUE the graphical representation of the distances (normalized with the total number of peaks  $n$ ), varying the classification type and the number of clusters.

#### <span id="page-3-0"></span>Author(s)

Alice Parodi, Marco J. Morelli, Laura M. Sangalli, Piercesare Secchi, Simone Vantini

# Examples

```
# load the data
data(peaks)
# compute the bending index
index <- bending_index(peaks.data.cluster, plot.graph.k = FALSE)
# from the analysis of this results, a choice of k=3 for
# the classification with shift and k=2 for the classification
# without shift is suggested.
```
choose\_k *Choice of the final classification of peaks*

#### <span id="page-3-1"></span>Description

Selection of the final classification of the peaks, given the desired number of clusters and the presence or absence of the alignment procedure chosen. This choice is usually driven by the graph returned by [cluster\\_peak.](#page-4-1)

#### Usage

```
## S4 method for signature 'GRanges'
choose_k(objject, k = NULL, shift.peak = NULL, cleaning = TRUE)
```
# Arguments

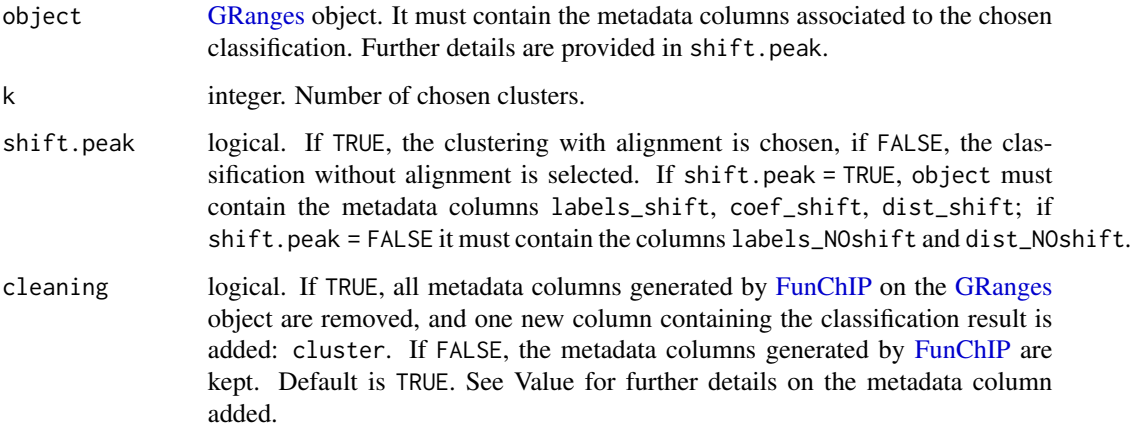

# <span id="page-4-0"></span>cluster\_peak 5

#### Details

The choice of the optimal number of clusters and the presence of alignment can be guided by the graph plotted in the [cluster\\_peak](#page-4-1) method. In particular, for the optimal number of clusters  $k$  the distance significantly decreases with respect to the lower values of  $k$ , and negligibly increases with respect to higher values of  $k$  (elbow in the line). The introduction of the alignment leads to better clustering of the data if if the global distance is significantly lowered. registration.

# Value

if cleaning  $=$  FALSE, the [GRanges](#page-0-0) object with a new metadata column:

• cluster integer. The label correspondent to the classification chosen

If cleaning = TRUE, all the metadata columns added through all the analysis are removed and object is returned with just the metadata column cluster

#### Author(s)

Alice Parodi, Marco J. Morelli, Laura M. Sangalli, Piercesare Secchi, Simone Vantini

#### See Also

[cluster\\_peak](#page-4-1)

#### Examples

```
# load the data
data(peaks)
# k = 3 clusters with the alignment
# with integer shifts are chosen
peaks.classified <- choose_k(peaks.data.cluster, k = 3,
shift.peak = TRUE, cleaning = FALSE)
```
cluster\_peak *Clustering the peaks with the k-mean alignment algorithm*

# <span id="page-4-1"></span>Description

It classifies and aligns the peaks stored in the [GRanges](#page-0-0) object. The method applies the k-mean alignment algorithm with shift of the peaks and distance based on the convex combination of the  $L^p$  distances between the spline-smoothed peaks and their derivatives. The order  $p$  can be one of 1, 2 and  $\infty$ .

```
## S4 method for signature 'GRanges'
cluster_peak(object, parallel = FALSE, num.cores = NULL,
    n.clust = NULL, seeds = NULL, shift.peak = NULL, weight = NULL,
    subsample.weight = 100, alpha = 1, p = 1, t.max = 0.5,
    plot.graph.k = TRUE, verbose = TRUE, rescale = FALSE )
```
# Arguments

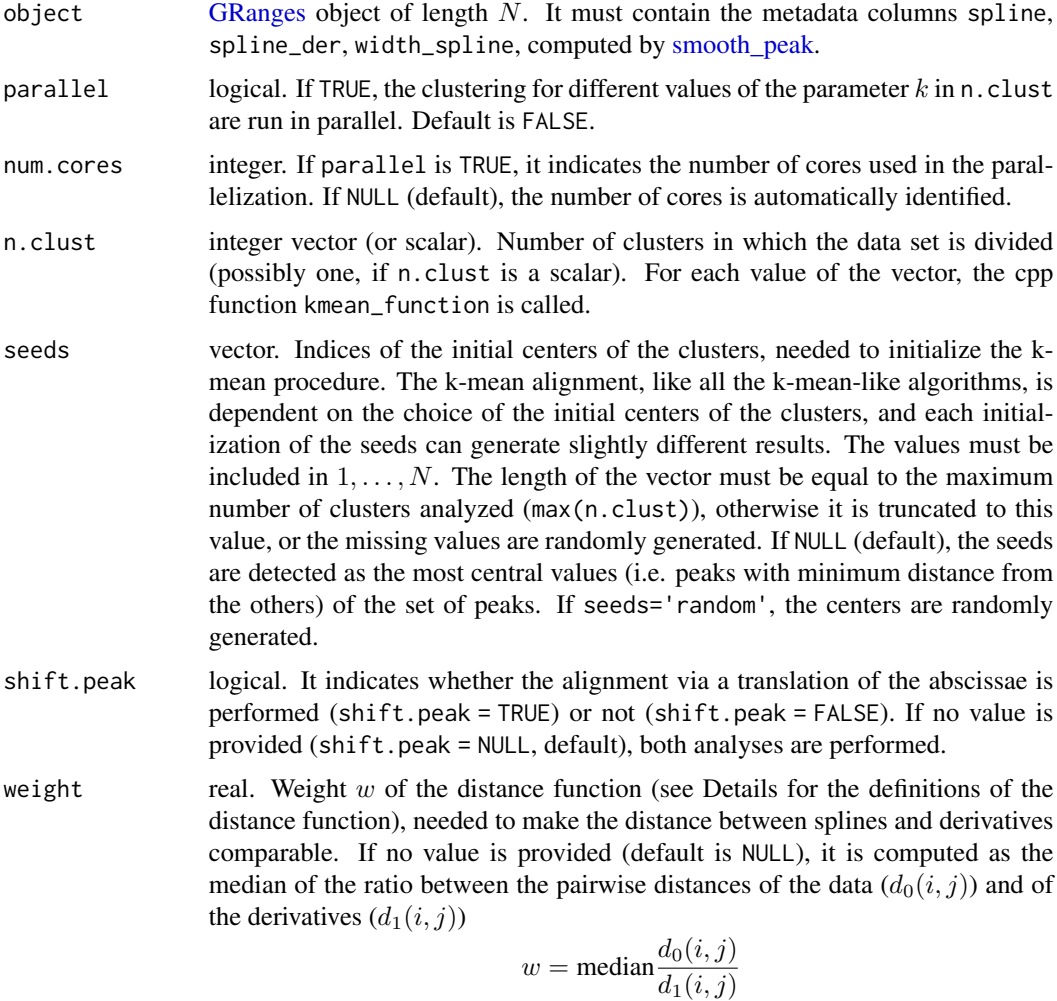

with 
$$
i, j = 1 : \ldots N
$$
.

subsample.weight

integer value. Number of data points used to define the weight, if not assigned. Using all the peaks to define the weight can be computationally expensive and therefore a subsampling is suggested. If subsample.weight=NULL all the data will be used. Default is 100, which is a reasonable trade off between running time and reliability of the estimation.

<span id="page-6-0"></span>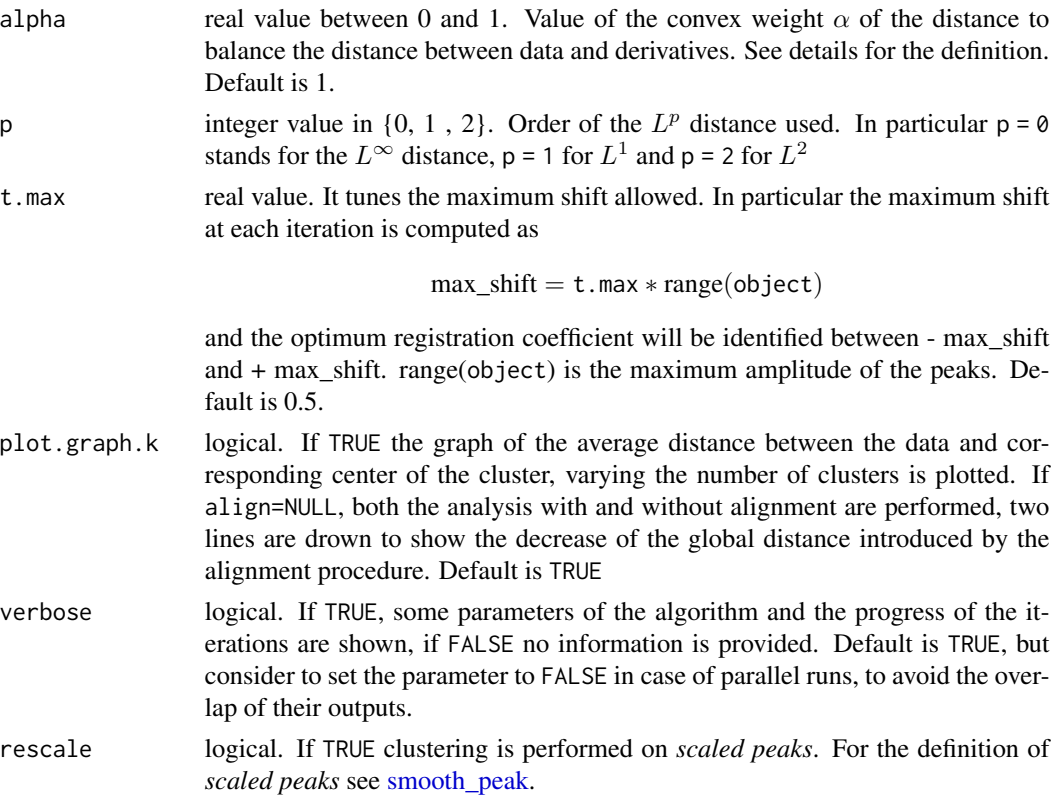

#### Details

See [Sangalli et al., 2010] and the package vignette for the complete description of the algorithm. The algorithm is completely defined once we fix the family of the warping function for the alignment and the distance function. In this function we focus only on the specific case of

• warping functions: shifts with integer coefficients

$$
h(t) = t + c,
$$

with  $c$  an integer value;

• distance: convex combination of the  $L^p$  distance between data and derivatives. The distance between  $f$  and  $g$  is

$$
d(f,g) = (1 - \alpha) \|f - g\|_p + \alpha w \|f' - g'\|_p
$$

The choice of  $\|\cdot\|_p$  corresponds to the value of p in input. In particular p = 0 stands for  $\|\cdot\|_{L^{\infty}}$ ,  $p = 1$  for  $|| \cdot ||_{L^1}$  and  $p = 2$  for  $|| \cdot ||_{L^2}$ 

# Value

the [GRanges](#page-0-0) object with new metadata columns:

• if align is TRUE or NULL, i.e. the clustering with alignment is performed the following metadata columns are added:

- <span id="page-7-0"></span>– cluster\_shift: for each peak, a vector of length equal to the maximum number of chosen clusters, containing at each position k the label of the cluster the peak is assigned to, when the total number of clusters is  $k$  and alignment is performed during the clustering. If  $k$  is not present in the n.clust vector, the corresponding value is NA.
- coef\_shift: for each peak, a vector of length equal to the maximum number of chosen clusters, containing at each position  $k$  the shift coefficient assigned to the peak, when the total number of clusters is k and alignment is performed during clustering. If k is not present in the vector n.clust the corresponding value is NA.
- dist\_shift: for each peak, a vector of length equal to the maximum number of chosen clusters, containing at each position  $k$  the distance of the specific peak from the corresponding center of the cluster, when the total number of clusters is  $k$  and alignment is performed during clustering. If  $k$  is not present in the vector n.clust the corresponding value is NA.
- if shift.peak is FALSE or NULL, i.e. clustering is performed without alignment, the following metadata columns are added:
	- cluster\_NOshift: for each peak, a vector of length equal to the maximum number of chosen clusters, containing at each position  $k$  the label of the cluster the peak is assigned to, when the total number of clusters is  $k$  and no alignment is performed during clustering. If  $k$  is not present in the vector n.clust the corresponding value is NA.
	- dist\_NOshift: for each peak, vector of length equal to the maximum number of chosen cluster, containing at each position  $k$  the distance of the peak from the corresponding center of the cluster, when the total number of clusters is  $k$  and no alignment is performed during clustering. If k is not present in the vector n. clust the corresponding value is NA.

#### Author(s)

Alice Parodi, Marco J. Morelli, Laura M. Sangalli, Piercesare Secchi, Simone Vantini

#### References

Sangalli, L. M., Secchi, P., Vantini, S. and Vitelli, V., 2010. K-mean alignment for curve clustering. Computational Statistics and Data Analysis, 54 1219 - 1233.

#### See Also

[choose\\_k](#page-3-1)

#### Examples

```
# load the data
data(peaks)
```
- # cluster and align the data as a
- # function of the
- # number of cluster (from 1 to 5)
- # with and without alignment.
- # The automathically generated plot
- # can be used to detect the
- # optimal number of clusters and the

```
# classification method to be used
# (with or without alignment)
clustered_peaks <- cluster_peak ( peaks.data.summit, parallel = FALSE ,
                                  n.clust = 1:5, shift.peak = NULL,
                                  weight = 1, alpha = 1, p = 2,
                                  plot.graph.k = TRUE, verbose = TRUE )
```
<span id="page-8-1"></span>compute\_fragments\_length

*Computing the length of the fragments in the .bam file.*

#### Description

Given a .bam file and [GRanges](#page-0-0) object, it computes the positive and negative coverage for each [GRanges](#page-0-0) element, estimates the distance between positive and negative peaks, and finally the fragment length d, i.e. the sum of the length of the reads and the distance between positive and negative peaks. See Details and the package vignette for the description of the method.

#### Usage

```
compute_fragments_length(object, bamf, min.d = 0, max.d = 200)
```
### Arguments

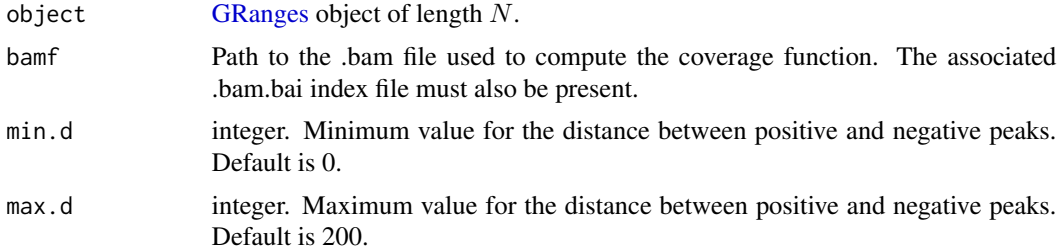

# Details

Given a set of  $n = 1, \ldots N$  regions, characterized by their positive and negative coverages, the function computes the distance between the positive peak  $f_{n+}$  and the negative peak, shifted by  $\delta$  $f_{n-}^{\delta}$ :

$$
D(f_{n+}, f_{n-}^{\delta}) = \frac{\|f_{n+} - f_{n-}^{\delta}\|_{L^2}^2}{\text{width}(\text{union}(f_{n+}, f_{n-}^{\delta}))}
$$

The function computes the  $d_{pn}$  minimizing the distance between postive and negative peaks

$$
d_{pn} = \text{argmin}_{\delta \in [\min. \text{ d}, \max. \text{ d}]} \sum_{n=1}^N D(f_{n+}, f_{n-}^{\delta})
$$

The function returns both the plot of the global distance vs the fragment length  $d = d_{pn} + r$ , where  $r$  is the length of the reads, and the optimum value for d.  $r$  is also estimated from the .bam file as the average of the read lengths.

# Value

optimum value of the parameter  $d$ , to be used in the [pileup\\_peak](#page-14-1) method.

# Author(s)

Alice Parodi, Marco J. Morelli, Laura M. Sangalli, Piercesare Secchi, Simone Vantini

#### Examples

```
# load the data
# GRanges object
data(GR100)
# import the .bam file
bamf <- system.file("extdata", "test.bam", package="FunChIP",
                      mustWork=TRUE)
# compute the estimated fragment length
d \leq compute_fragments_length(GR[1:10], bamf, min.d = 0, max.d = 200)
```
<span id="page-9-1"></span>distance\_peak *Computing distance matrices among spline-smoothed peaks and among their derivatives.*

#### Description

Given a metric ( $L^1$ ,  $L^2$  or  $L^{\infty}$ ), it computes the pairwise distance among the spline approximation of the peaks and among their derivatives. If summit is provided, peaks are centered around the summit to compute the distances.

# Usage

```
distance_peak(object, p = 1, rescale = FALSE)
```
#### Arguments

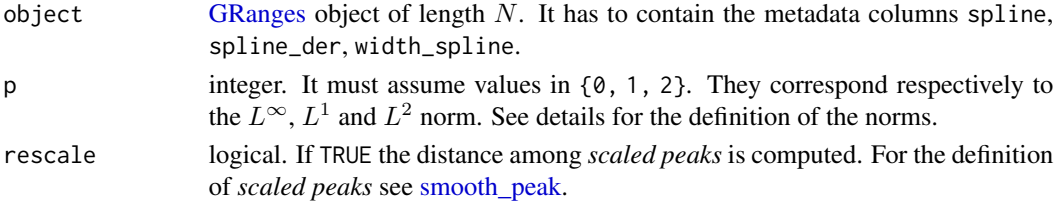

<span id="page-9-0"></span>

#### distance\_peak 11

#### Details

.

This function computes the pairwise distance of a set of  $N$  peaks. Given the spline-smoothed peaks  $s_i$  and their derivatives  $s'_i$  ( $i = 1, ..., N$ ), it returns two matrices dist\_matrix\_d0 and dist\_matrix\_d1 whose elements  $(i, j)$ , with  $i, j = 1, ..., N$ , are

$$
\texttt{dist\_matrix\_d0}(i,j) = \|s_i - s_j\|_p \text{ dist\_matrix\_d1}(i,j) = \|s'_i - s'_j\|_p
$$

In particular, in order to define the distance between two functions  $f$  and  $g$ :

- define a common domain U, given by the union of the domains of f and g. If a function is not defined on the whole domain, it is extended with 0's on the missing parts. The value of 0 is chosen because the background of the peaks has been removed during the definition of the splines, and hence they can now be continuously extended with 0's.
- choose the order of the norm p. Given the function  $f$  defined on  $U$  we have:

$$
||f||_0 = ||f||_{L^{\infty}} = \max_{x \in U} |f(x)|
$$

$$
||f||_1 = ||f||_{L^1} = \int_U |f(x)| dx
$$
  

$$
||f||_2 = ||f||_{L^2} = \sqrt{\int_U (f(x))^2 dx}
$$

# Value

list with two components

dist\_matrix\_d0

,

,

.

 $N \times N$  matrix of the pairwise distances between the splines.

dist\_matrix\_d2

N x N matrix of the pairwise distances between the derivatives of splines.

#### Author(s)

Alice Parodi, Marco J. Morelli, Laura M. Sangalli, Piercesare Secchi, Simone Vantini

#### Examples

```
# load the data
data(peaks)
# Compute the pairwise
# L2 distance between the peaks
dist_matrices <- distance_peak(peaks.data.summit, p = 2)
```
<span id="page-11-0"></span>

# Description

The data-set GR100 contains 100 enriched regions on chromosome 18 of the transcription factor c-Myc on murine cells, obtained by calling peaks with MACS [Zhang et al., 2008] on a ChIP-Seq experiment. The genomic coordinates of the peaks are stored in the [GRanges](#page-0-0) object GR100.

#### Usage

data("GR100")

# Format

[GRanges](#page-0-0) object with 100 ranges and 0 metadata columns.

#### References

Zhang et al., 2008. Model-based Analysis of ChIP-Seq (MACS). Genome Biology, vol. 9 (9) pp. R137.

# Examples

data(GR100) GR

peaks *Coverage of a ChIP-Seq experiment*

# Description

It contains a data-set used in all the examples of the [FunChIP,](#page-1-1) together with all the metadata columns generated in the intermediate steps.

# Usage

data("peaks")

#### <span id="page-12-0"></span>peaks and the set of the set of the set of the set of the set of the set of the set of the set of the set of the set of the set of the set of the set of the set of the set of the set of the set of the set of the set of the

# Format

Several data-set are included

- peaks.data: a [GRanges](#page-0-0) object with 10 ranges and 1 metadata column:
	- counts. A vector for each range, with length equal to the width of the range, containing the coverage of the range, i.e. the base-level read counts. It can be computed with the [pileup\\_peak](#page-14-1) method.
- peaks.data.smooth: a [GRanges](#page-0-0) object with 10 ranges and 6 metadata columns:
	- counts. As in peaks.data.
	- spline. A vector for each range, containing the evaluation of the spline approximation of the peak for each genomic base. It can be computed with the [smooth\\_peak](#page-19-1) method.
	- spline\_der. A vector for each range, containing the evaluation of the derivatives of the spline approximation of the peak for each genomic base. It can be computed with the [smooth\\_peak](#page-19-1) method.
	- width\_spline. Integer. The number of evaluated points of the spline approximation, i.e. the number of non-zero points, for each range. It can be computed with the [smooth\\_peak](#page-19-1) method.
	- start\_spline. Integer. The starting point of the spline approximation. It could be smaller than start(object) since the approximation can increase the values at the border to make the curve smooth. It can be computed with the [smooth\\_peak](#page-19-1) method.
	- end\_spline. Integer. The end point of the spline approximation. It could be larger than end(object) since the approximation can increase the values at the border to make the curve smooth. It can be computed with the [smooth\\_peak](#page-19-1) method.
- peaks.data.smooth.scaled: a [GRanges](#page-0-0) object with 10 ranges and, beside the 6 metadata columns of peaks.data.smooth, 2 more coumns
	- spline\_rescaled. A vector for each range, containing the evaluation of the scaled spline approximation on the common grid of all the peaks.
	- spline\_der\_rescaled. A vector for each range, containing the evaluation of the derivatives of the scaled spline approximation on the common grid.
- peaks.data.summit: a [GRanges](#page-0-0) object with 10 ranges and 7 metadata columns:
	- counts. As peaks.data.
	- spline. As peaks.data.smooth.
	- spline\_der. As peaks.data.smooth.
	- width\_spline. As peaks.data.smooth.
	- start\_spline. As peaks.data.smooth.
	- end\_spline. As peaks.data.smooth.
	- summit\_spline. The distance from the starting point of the spline of the maximum point (integer) of the spline (or the summit of the peak), for each range. It can be computed with the [summit\\_peak](#page-22-1) method
- peaks.data.summit.scaled: a [GRanges](#page-0-0) object with 10 ranges and, beside the 7 metadata columns of peaks.data.summit, 3 more coumns
	- spline\_rescaled. As peaks.data.smooth.scaled.
	- spline\_der\_rescaled. As peaks.data.smooth.scaled.
- <span id="page-13-0"></span>– summit\_spline\_rescaled. The distance from the starting point of the scaled spline of the maximum point (integer) of the scaled spline (or the summit of the peak), for each range. It can be computed with the summit peak method setting to TRUE the rescale argument.
- peaks.data.cluster: a [GRanges](#page-0-0) object with 10 ranges and 12 metadata columns:
	- counts. As peaks.data.
	- spline. As peaks.data.smooth.
	- spline\_der. As peaks.data.smooth.
	- width\_spline. As peaks.data.smooth.
	- start\_spline. As peaks.data.smooth.
	- end\_spline. As peaks.data.smooth.
	- summit\_spline. As peaks.data.summit.
	- cluster\_NOshift. A vector of length 5 for each range, containing the label of the cluster assigned to the peak in case of clustering without alignment. For example, the second element of the vector is the label of the corresponding peak when the k-mean alignment algorithm is run with 2 clusters. It can be computed with the [cluster\\_peak](#page-4-1) method with n.clust = 1:5 and shift.peak=FALSE.
	- dist\_NOshift. A vector of length 5 for each range, containing the distance from the center of the cluster assigned to the peak in case of clustering without alignment. For example, the second element of the vector is the distance of the corresponding peak from center of the corresponding cluster when the k-mean alignment algorithm is run with 2 clusters. It can be computed with the [cluster\\_peak](#page-4-1) method with n.clust = 1:5 and shift.peak=FALSE.
	- cluster\_shift. A vector of length 5 for each range, containing the label of the cluster assigned to the peak in case of clustering with alignment. For example, the second element of the vector is the label of the corresponding peak when the k-mean alignment algorithm is run with 2 clusters. It can be computed with the [cluster\\_peak](#page-4-1) method with n.clust = 1:5 and shift.peak=TRUE.
	- coef\_shift. A vector of length 5 for each range, containing the optimal shift coefficient of the peak. For example, the second element of the vector is the shift coefficient of the corresponding peak when the k-mean alignment algorithm is run with 2 clusters. It can be computed with the [cluster\\_peak](#page-4-1) method with  $n$ .clust = 1:5 and shift.peak=TRUE.
	- dist\_shift. A vector of length 5 for each range, containing the distance from the center of the cluster assigned to the peak in case of clustering with alignment. For example, the second element of the vector is the distance of the corresponding peak from the center of the corresponding cluster when the k-mean alignment algorithm is run with 2 clusters. It can be computed with the [cluster\\_peak](#page-4-1) method with n.clust = 1:5 and shift.peak=TRUE.
- peaks.data.cluster.scaled: a [GRanges](#page-0-0) object with 10 ranges and, beside the 12 metadata columns of peaks.data.cluster, 3 more coumns
	- spline\_rescaled. As peaks.data.smooth.scaled.
	- spline\_der\_rescaled. As peaks.data.smooth.scaled.
	- summit\_spline\_rescaled. As peaks.data.summit.scaled.

It is computed from peaks.data.summit.scaled with the [cluster\\_peak](#page-4-1) method setting rescale  $=$  TRUE.

- <span id="page-14-0"></span>• peaks.data.classified: a [GRanges](#page-0-0) object with 10 ranges and 13 metadata columns:
	- counts. As peaks.data.
	- spline. As peaks.data.smooth.
	- spline\_der. As peaks.data.smooth.
	- width\_spline. As peaks.data.smooth.
	- start\_spline. As peaks.data.smooth.
	- end\_spline. As peaks.data.smooth.
	- summit\_spline. As peaks.data.summit.
	- cluster\_NOshift. As peaks.data.cluster.
	- dist\_NOshift. As peaks.data.cluster.
	- cluster\_shift. As peaks.data.cluster.
	- coef\_shift. As peaks.data.cluster..
	- dist\_shift. As peaks.data.cluster.
	- cluster. Integer. The index of the final label assigned, for each range. It can be computed with the [choose\\_k](#page-3-1) with  $k = 3$  and shift.peak = TRUE.
- peaks.data.classified.scaled: a [GRanges](#page-0-0) object with 10 ranges and, beside the 13 metadata columns of peaks.data.classified, 3 more coumns
	- spline\_rescaled. As peaks.data.smooth.scaled.
	- spline\_der\_rescaled. As peaks.data.smooth.scaled.
	- summit\_spline\_rescaled. As peaks.data.summit.scaled.

It is computed from peaks.data.cluster.scaled with the [choose\\_k](#page-3-1) method setting rescale  $=$  TRUE.

#### Examples

data(peaks)

pileup\_peak *Computing read counts on a [GRanges](#page-0-0) object.*

#### <span id="page-14-1"></span>Description

Given a [GRanges](#page-0-0) object and the path of a .bam file, it creates the corresponding pileup, containing the read counts on each nucleotide of the peaks of the [GRanges](#page-0-0) object. Reads can be extended to a length d, which is an estimate of the length of the sequencing fragment. See the function [compute\\_fragments\\_length](#page-8-1) for details. For each peak this method creates a vector containing these counts, i.e. the coverage function for the extended reads along the whole peak.

#### Usage

```
## S4 method for signature 'GRanges'
pileup_peak(object, bamf = NULL, d = NULL)
```
#### <span id="page-15-0"></span>**Arguments**

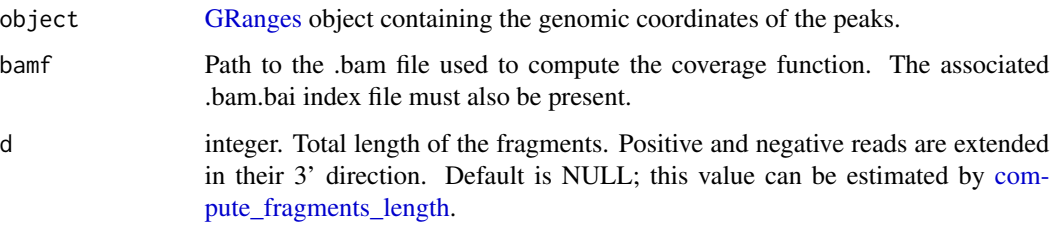

#### Value

the [GRanges](#page-0-0) object with the new metadata column counts containing the coverage functions of the peaks.

#### Author(s)

Alice Parodi, Marco J. Morelli, Laura M. Sangalli, Piercesare Secchi, Simone Vantini

# Examples

```
# load the data
# GRanges object
data(GR)
# import the .bam file
bamf <- system.file("extdata", "test.bam", package="FunChIP",
                      mustWork=TRUE)
# extract the first 10 peaks of the GRange
# and compute the corresponding read counts
# with fragment length 160.
peaks <- pileup_peak(GR[1:10], bamf, d = 160)
```
plot\_peak *Plotting the peaks.*

# <span id="page-15-1"></span>Description

It plots the peaks both as counts and splines (if provided). Peaks are centered around their summit. If the clustering has been performed, peaks can be aligned and divided in cluster, shown in different panels.

#### <span id="page-16-0"></span>plot\_peak 17

# Usage

```
## S4 method for signature 'GRanges'
plot_peak(object, index = 1:length(object),
line.plot = "spline", col = NULL,
shift = NULL, k = NULL, cluster.peak = FALSE, rescale = FALSE,lwd= 2, cex.axis = 1, cex.lab = 1, cex.main = 1)
```
# Arguments

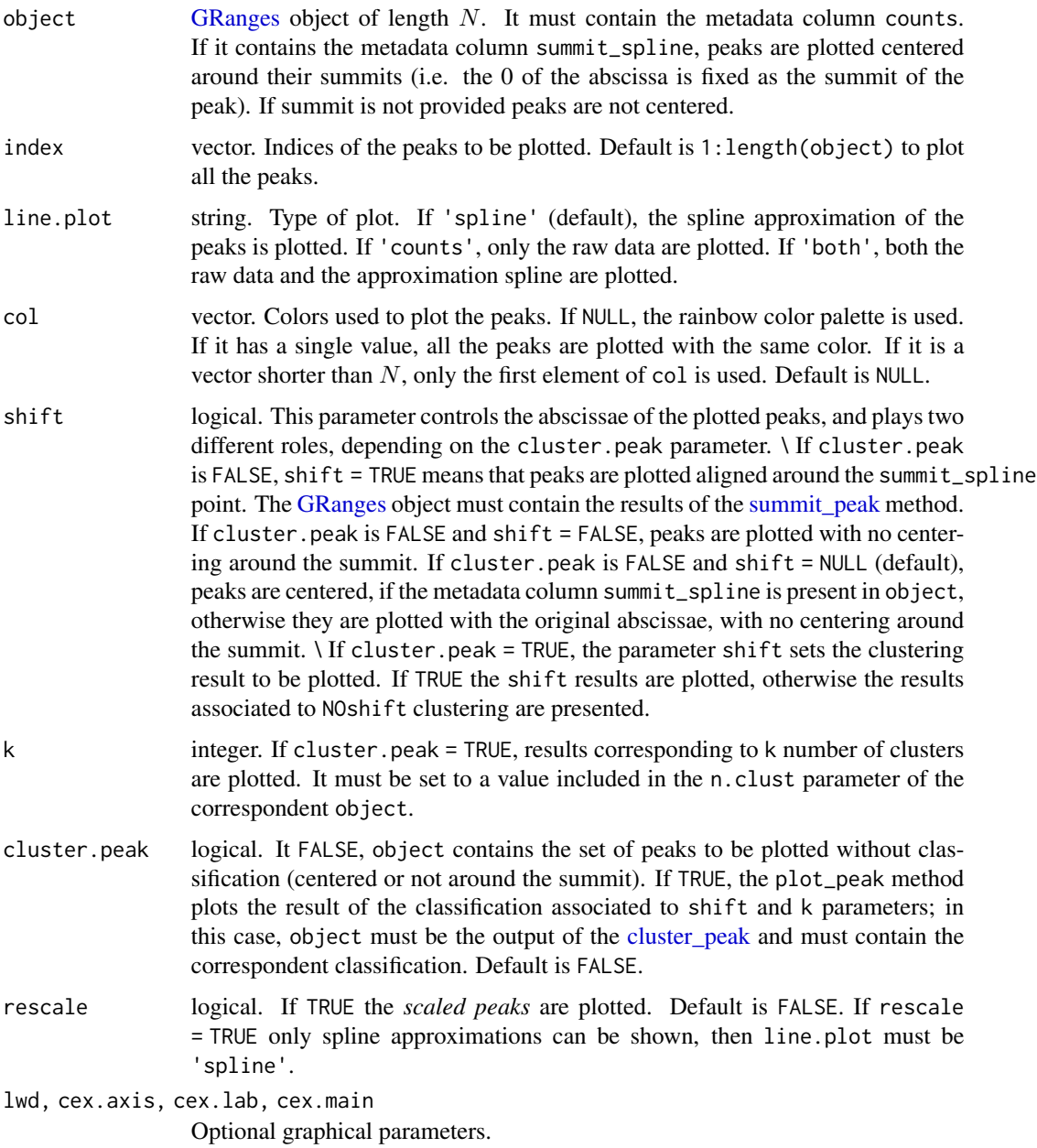

Graphical method to graphically represent data. No output returned,

# Author(s)

Alice Parodi, Marco J. Morelli, Laura M. Sangalli, Piercesare Secchi, Simone Vantini

# Examples

```
# load the data
data(peaks)
# First example:
# plot of the spline approximation
# of the first 10 peaks
# centered around their summit
plot_peak(peaks.data.summit, index = 1:10,
          shift = TRUE)# Second example:
# plot of the peaks
# divided in the k=3
# and shift = TRUE clusters
# obtained with the cluster_peak method
plot_peak(peaks.data.cluster,
shift = TRUE, k = 3, cluster.peak = TRUE)
```
silhouette\_plot *Return the silhouette index for clustered peaks*

# Description

It computes the silhouette index for peaks stored in a [GRanges](#page-0-0) object and classified with the [clus](#page-4-1)[ter\\_peak](#page-4-1) method. If the two classifications with a and without alignment are provided, this method computes the index for both these classifications.

# Usage

```
silhouette_plot(object, p = 1,
       weight = NULL, alpha = 1,
       rescale = FALSE, t.max = 0.5)
```
<span id="page-17-0"></span>

# <span id="page-18-0"></span>Arguments

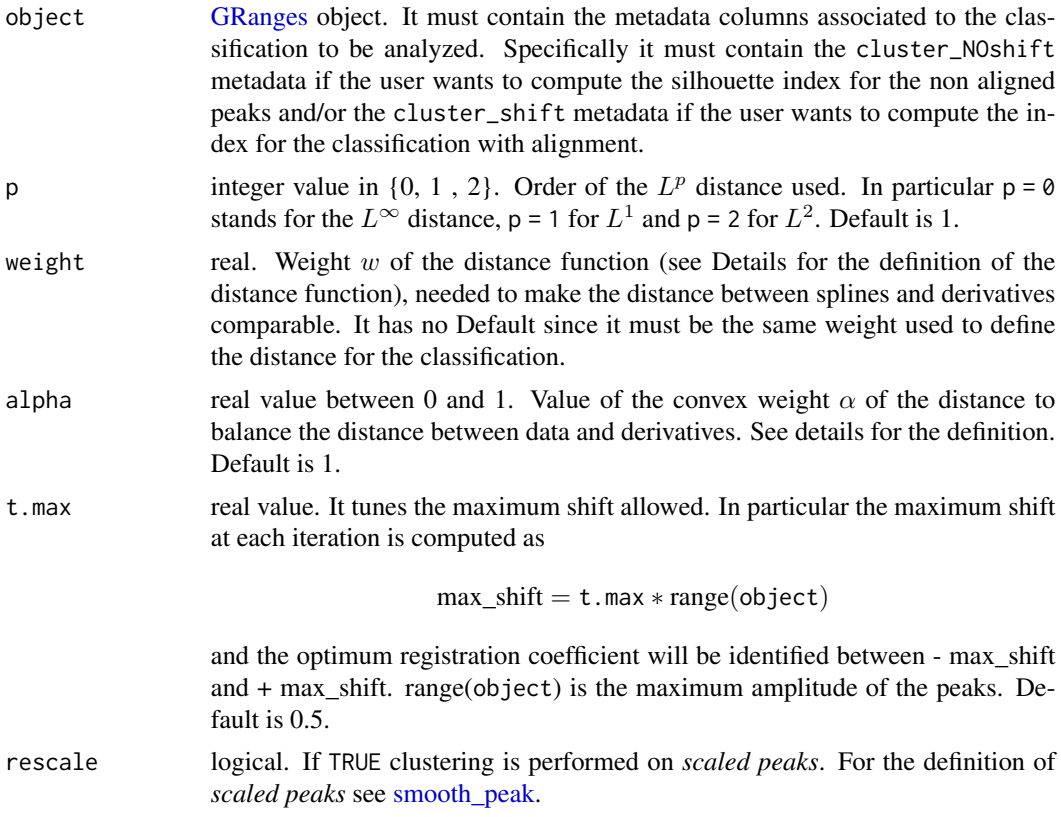

# Details

See [Rousseeuw, 1987] for the detailed definition of the index. Specifically, for the peak  $i$  it is computed as

$$
s(i) = \frac{a(i) - b(i)}{\max(a(i), b(i))}
$$

with  $a(i)$  the average dissimilarity of peak i with all other data within the same cluster and  $b(i)$  the lowest average dissimilarity of  $i$  to any other cluster, of which  $i$  is not a member.

# Value

The function returns

- the list of the silhouette indeces for the two classifications (if provided in the [GRanges](#page-0-0) object) and for all the choices of the number of clusters
- the graphical representation of the silhouette index, varying the number of clusters and the classification. The average silhouette index is also presented.

# Author(s)

Alice Parodi, Marco J. Morelli, Laura M. Sangalli, Piercesare Secchi, Simone Vantini

#### <span id="page-19-0"></span>References

Peter J. Rousseeuw (1987). Silhouettes: a Graphical Aid to the Interpretation and Validation of Cluster Analysis. Computational and Applied Mathematics. 20: 53???65.

#### Examples

```
# load the data
data(peaks)
# computes the silhouette index and
# shows the graph
sil <- silhouette_plot(peaks.data.cluster, p=2, weight = 1, alpha = 1,
                         rescale = FALSE, t.max = 2)
```
smooth\_peak *Spline smoothing of the peak*

#### <span id="page-19-1"></span>Description

It approximates the read counts associated to every peak with a suitable B-spline function, so that a smoothing representation of the peaks is obtained. The first derivative of the spline is also computed. To obtain a smooth representation, the peak is extended and new initial and final points are identified. See the Vignette of the [FunChIP](#page-1-1) package for a graphical representation of the spline approximation.

### Usage

```
## S4 method for signature 'GRanges'
smooth_peak(object, n.breaks = 100, subsample = TRUE,
    subsample.data = 100, order = 4,
   lambda = (10^(seq(-5,5, by = 0.5))),GCV.derivatives = TRUE , plot.GCV = FALSE, rescale = FALSE)
```
#### Arguments

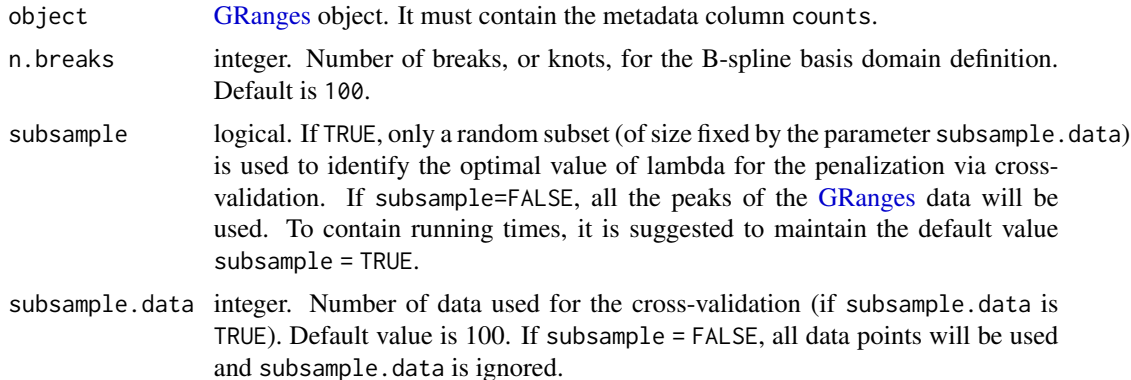

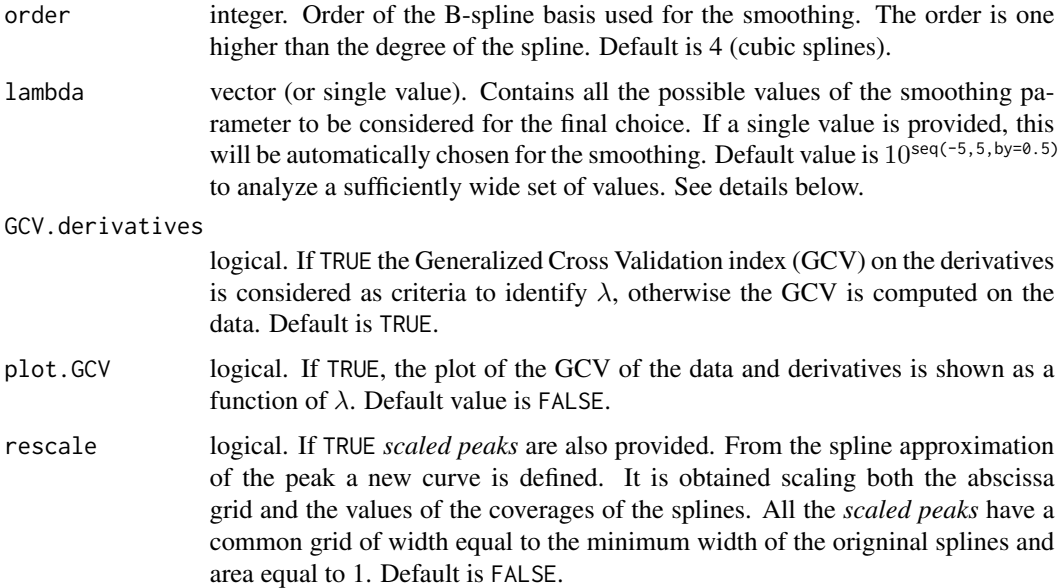

#### Details

It creates a piece-wise polynomial of fixed order s approximating the data (B-spline expansion, Ramsay and Silverman, 2005). Given the point wise defined function  $f : (x, f(x))$ , the smooth\_peak method returns the evaluation of s on the x grid  $(s(x))$  minimizing, for a fixed  $\lambda$ ,

$$
ERR(\lambda) = ||f - s||_{L^2}^2 + \lambda ||s''||_{L_2}^2
$$

, with s'' being the second derivative of the function s and  $||s||_{L^2}$  the  $L^2$  norm of the function, i.e. the integral on the domain of  $s$  of  $s^2$ .

The choice of  $\lambda$  is crucial for the definition of the spline, and it can be selected by minimizing the Generalized Cross-Validation index

$$
GCV(\lambda) = \frac{nSSE}{(n - df(\lambda))^2}
$$

, with SSE the error computed as

$$
SSE = \|f - s\|_{L^2}^2
$$

, if GCV.derivatives = FALSE, or

$$
SSE = \|\nabla f - s'\|_{L^2}^2
$$

, if GCV. derivatives = TRUE, and  $df(\lambda)$  is the number of the degrees of freedom of the basis expansion automatically computed from s. For further details on the cross-validation procedure and on the computation of the number of degrees of freedom see Ramsay and Silverman, 2005.

If plot. GCV is TRUE, the plot of the GCV index as a function of  $\lambda$  is presented, which can be used to identify the optimal value of the parameter. If the plot is decreasing in  $\lambda$ , one could consider to increase the allowed values of  $\lambda$  to find the minimum of the curve.

#### <span id="page-21-0"></span>Value

the [GRanges](#page-0-0) object with new metadata columns:

- width\_spline integer. Value containing the width of the smoothed peak, i.e. the number of non-zero values of the spline approximation. This value is not necessarily equal to the original width of the peak, as the approximation can stretch outside the original width of the peak: to ensure smoothness some 0 values can be introduced at the edges of the region.
- spline vector. Evaluation of the spline on the grid of size width\_spline.
- spline\_der vector. Evaluation of the derivatives of the spline on the grid of size width\_spline.
- start\_spline integer. Genomic coordinate of the initial point of the spline approximation.
- end\_spline integer. Genomic coordinate of the final point of the spline approximation.

If rescale is TRUE two more metadata columns are added:

- spline\_rescaled vector. Evaluation of the *scaled peaks* functions on a grid of width equal to the minimum of width\_spline.
- spline\_der\_rescaled vector. Evaluation of the derivatives of the *scaled peaks* on a grid of width equal to the minimum of width\_spline.

#### Author(s)

Alice Parodi, Marco J. Morelli, Laura M. Sangalli, Piercesare Secchi, Simone Vantini

# References

Ramsay, J.O., Silverman, B.W., 2005. Functional Data Analysis, 2nd ed. Springer, New York, NY.

#### Examples

```
# load the data
data(peaks)
# it computes the spline approximation
# of the pealks given the
# GRange with the metadata counts.
# It is obtained by the pileup_peak method
# Default paramters are used: GCV is
# computed on the derivatives.
peaks.spline <- smooth_peak(peaks.data, lambda = 10^(-4:6),
                            subsample.data = 50, GCV.derivatives = TRUE )
peaks.spline.scaled <- smooth_peak(peaks.data, lambda = 10^(-4:6),
                           subsample.data = 50, GCV.derivatives = TRUE, rescale = TRUE )
```
<span id="page-22-0"></span>

# <span id="page-22-1"></span>Description

It identifies the summit of the peak and stores it in a new metadata column.

#### Usage

```
## S4 method for signature 'GRanges'
summit_peak(object, summit = NULL, rescale = FALSE)
```
# Arguments

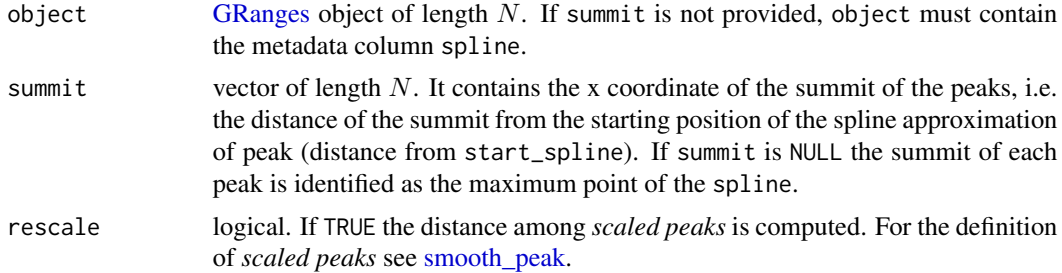

#### Value

the [GRanges](#page-0-0) object with the new metadata column summit\_spline. In case of rescale = TRUE an extra metadata column summit\_spline\_rescaled is added, containing the summit of the *scaled peak*.

#### Author(s)

Alice Parodi, Marco J. Morelli, Laura M. Sangalli, Piercesare Secchi, Simone Vantini

#### Examples

```
# load the data
data(peaks)
```
# Computing the summits of the peaks from

# the spline-smoothed approximation.

```
peaks.spline.summit <- summit_peak(peaks.data.smooth)
```
# <span id="page-23-0"></span>Index

∗ datasets

GR100, [12](#page-11-0) peaks, [12](#page-11-0) bending\_index, [3](#page-2-0) choose\_k, *[2](#page-1-0)*, [4,](#page-3-0) *[8](#page-7-0)*, *[15](#page-14-0)* choose\_k,GRanges-method *(*choose\_k*)*, [4](#page-3-0) choose\_k-method *(*choose\_k*)*, [4](#page-3-0) cluster\_peak, *[2](#page-1-0)[–5](#page-4-0)*, [5,](#page-4-0) *[14](#page-13-0)*, *[17,](#page-16-0) [18](#page-17-0)* cluster\_peak,GRanges-method *(*cluster\_peak*)*, [5](#page-4-0) cluster\_peak-method *(*cluster\_peak*)*, [5](#page-4-0) compute\_fragments\_length, [9,](#page-8-0) *[15,](#page-14-0) [16](#page-15-0)* distance\_peak, *[2](#page-1-0)*, [10](#page-9-0) FunChIP, *[4](#page-3-0)*, *[12](#page-11-0)*, *[20](#page-19-0)* FunChIP *(*FunChIP-package*)*, [2](#page-1-0) FunChIP-package, [2](#page-1-0) GR *(*GR100*)*, [12](#page-11-0) GR100, [12](#page-11-0) GRanges, *[3](#page-2-0)[–7](#page-6-0)*, *[9,](#page-8-0) [10](#page-9-0)*, *[12–](#page-11-0)[20](#page-19-0)*, *[22,](#page-21-0) [23](#page-22-0)* peaks, [12](#page-11-0) pileup\_peak, *[2](#page-1-0)*, *[10](#page-9-0)*, *[13](#page-12-0)*, [15](#page-14-0) pileup\_peak,GRanges-method *(*pileup\_peak*)*, [15](#page-14-0) pileup\_peak-method *(*pileup\_peak*)*, [15](#page-14-0) plot\_peak, *[2](#page-1-0)*, [16](#page-15-0) plot\_peak,GRanges-method *(*plot\_peak*)*, [16](#page-15-0) plot\_peak-method *(*plot\_peak*)*, [16](#page-15-0) silhouette\_plot, [18](#page-17-0) smooth\_peak, *[2](#page-1-0)*, *[6,](#page-5-0) [7](#page-6-0)*, *[10](#page-9-0)*, *[13](#page-12-0)*, *[19](#page-18-0)*, [20,](#page-19-0) *[23](#page-22-0)* smooth\_peak,GRanges-method

*(*smooth\_peak*)*, [20](#page-19-0) smooth\_peak-method *(*smooth\_peak*)*, [20](#page-19-0) summit\_peak, *[2](#page-1-0)*, *[13,](#page-12-0) [14](#page-13-0)*, *[17](#page-16-0)*, [23](#page-22-0)

summit\_peak,GRanges-method *(*summit\_peak*)*, [23](#page-22-0) summit\_peak-method *(*summit\_peak*)*, [23](#page-22-0)